## Using Images Responsibly

Using supporting graphics or icons your work can enhance their impact, but it's crucial to do so legally and ethically to avoid copyright infringement. Follow these recommended dos and don'ts to ensure you're using images responsibly.\*

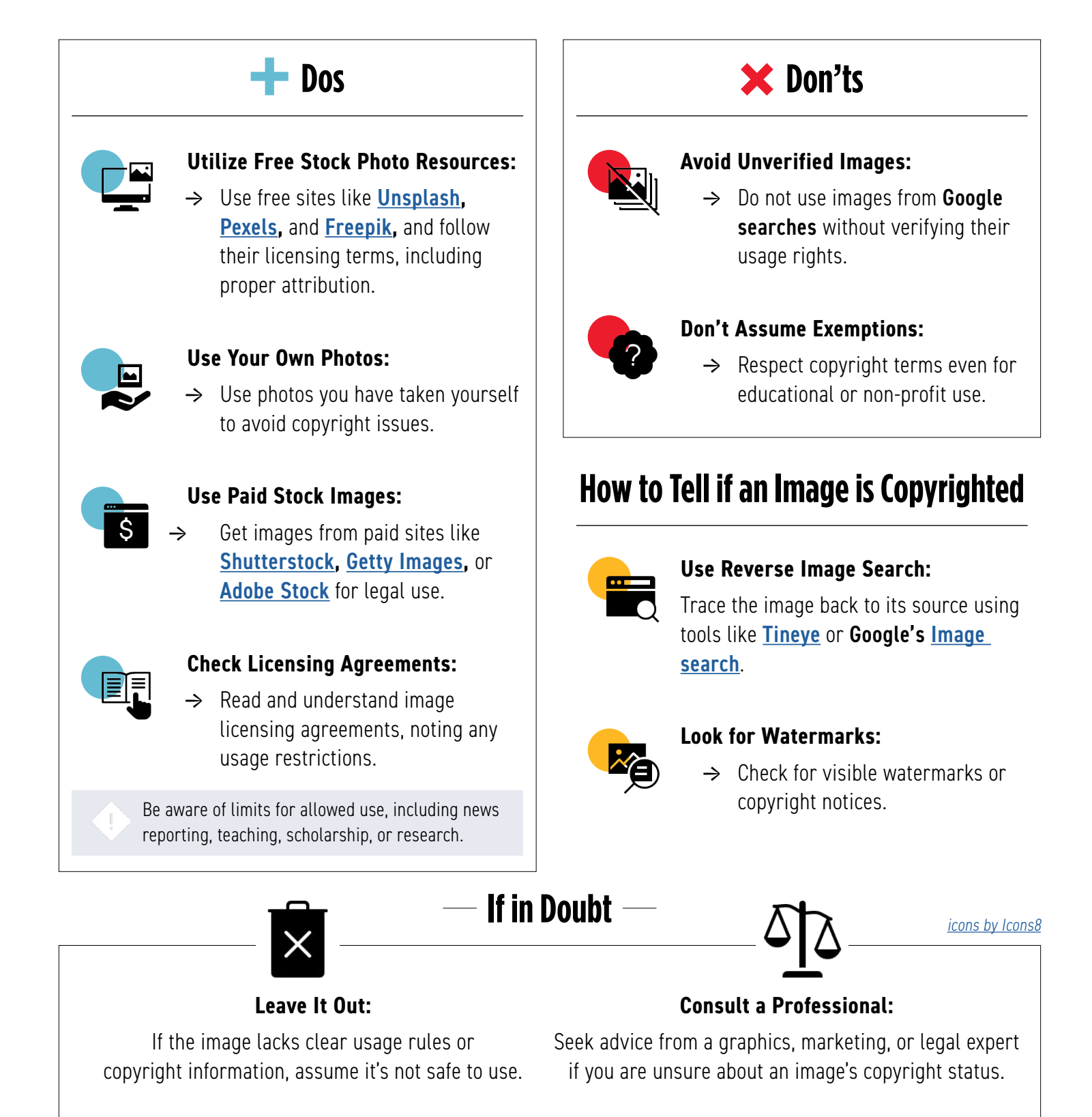

\*The information on this tip sheet does not, and is not intended to, constitute legal advice; instead, all information, content, and hyperlinks available are for general informational purposes only. Readers of this document should contact their attorney to obtain advice with respect to any particular legal matter.

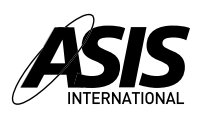